Санкт-Петербургское государственное бюджетное профессиональное

#### образовательное учреждение

«Академия управления городской средой, градостроительства и печати»

ПРИНЯТО

На заседании педагогического совета

Протокол №.

« 05 » 07 2018 г

PEYPEA . FO VTBEPXAAIO Директор. СН6 ГБПОУ «АУГСГиП» А.М. Кривоносов  $\approx$  20  $\sqrt{8_F}$ 

## РАБОЧАЯ ПРОГРАММА УЧЕБНОЙ ДИСЦИПЛИНЫ

## Информатика

для специальности:

35.02.12 «Садово-парковое и ландшафтное строительство»

базовая подготовка

Санкт-Петербург 2018 г.

основе федерального дисциплины разработана на учебной Рабочая программа общеобразовательного стандарта по специальности среднего профессионального образования: 35.02.12 "Садово-парковое и ландшафтное строительство".

#### Рассмотрена на заседании методического совета

 $\frac{14 \times 06}{2018}$ 

#### Одобрена на заседании цикловой комиссии

математики и информационных технологий

Протокол № 10

06.06.18

Председатель цикловой комиссии

 $\mathbb{A}$ И.А.Минько

Разработчики:

#### Минько И.А., Моисеева Т.В.- преподаватели ГБПОУ АУГСГиП

 $\mathbf{1}$ 

## **СОДЕРЖАНИЕ**

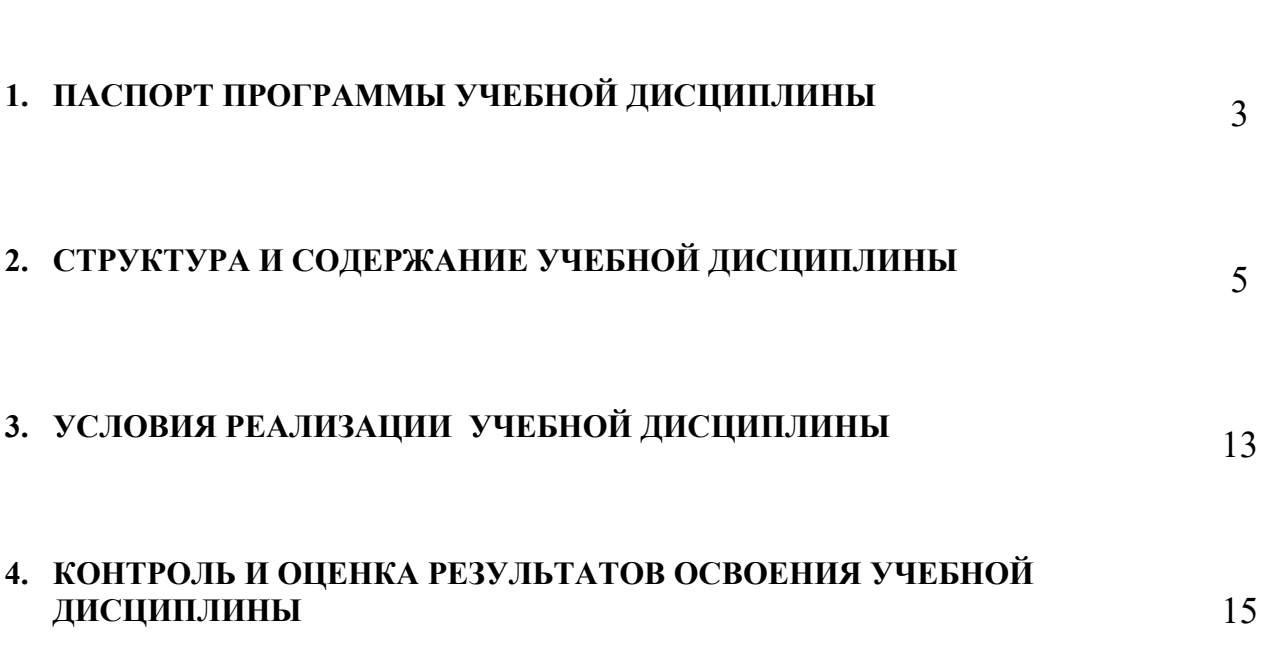

стр.

## **1. ПАСПОРТ ПРОГРАММЫ УЧЕБНОЙ ДИСЦИПЛИНЫ** *Информатика*

#### **1.1. Область применения рабочей программы**

Рабочая программа учебной дисциплины Информатика является частью программы подготовки специалистов среднего звена в соответствии с ФГОС СПО специальности) 35.02.12 «Садово-парковое и ландшафтное строительство» (базовая подготовка)

Рабочая программа может быть использована в дополнительном профессиональном образовании и профессиональной подготовке работников в области Садово-паркового и ландшафтного строительства при наличии среднего (полного) общего образования.

**1.2.Место учебной дисциплины в структуре программы подготовки специалистов среднего звена:** Дисциплина входит в учебный цикл: Математические и общие естественнонаучные дисциплины.

#### **1.3. Цели и задачи учебной дисциплины – требования к результатам освоения учебной дисциплины:**

#### **В результате освоения учебной дисциплины Информатика обучающийся должен знать:**

- базовые системные программные продукты и пакеты прикладных программ и возможность использования их в профессиональной деятельности;
- основные технологии создания, редактирования, оформления, сохранения, передачи информационных объектов различного типа с помощью современных программных средств информационных и коммуникационных технологий;
- назначение и возможности наиболее распространённых средств автоматизации информационной деятельности (текстовых редакторов, электронных таблиц, графических редакторов, компьютерных сетей);
- назначения и возможности САПР.

#### **В результате освоения учебной дисциплины обучающийся должен уметь:**

- иллюстрировать учебные работы с использованием средств информационных технологий;
- оформлять документы с использованием офисных приложений;
- наглядно представлять числовые показатели и динамику их изменения с помощью программ деловой графики;
- использовать приобретенные знания и умения в практической деятельности и повседневной жизни для эффективного применения информационных образовательных ресурсов в учебной деятельности, в том числе самообразовании;
- автоматизации коммуникационной деятельности;
- соблюдения этических и правовых норм при работе с информацией;
- представлять свои проекты средствами САПР, использовать эти знания в дальнейшей учебной и профессиональной деятельности.

#### **В результате освоения дисциплины обучающийся должен формировать компетенции :**

- ОК 1. Понимать сущность и социальную значимость своей будущей профессии, проявлять к ней устойчивый интерес.
- ОК 2. Организовывать собственную деятельность, выбирать типовые методы и способы выполнения профессиональных задач, оценивать их эффективность и качество.
- ОК 3. Принимать решения в стандартных и нестандартных ситуациях и нести за них ответственность.
- ОК 4. Осуществлять поиск и использование информации, необходимой для эффективного выполнения профессиональных задач, профессионального и личностного развития.
- ОК 5. Использовать информационно-коммуникационные технологии в профессиональной деятельности.
- ОК 6. Работать в коллективе и в команде, эффективно общаться с коллегами, руководством, потребителями.
- ОК 7. Брать на себя ответственность за работу членов команды (подчиненных), за результат выполнения заданий.
- ОК 8. Самостоятельно определять задачи профессионального и личностного развития, заниматься самообразованием, осознанно планировать повышение квалификации.
- ОК 9. Ориентироваться в условиях частой смены технологий в профессиональной деятельности.

#### **Проектирование объектов садово-паркового и ландшафтного строительства.**

- ПК 1.1. Проводить ландшафтный анализ и предпроектную оценку объекта озеленения.
- ПК 1.2. Выполнять проектные чертежи объектов озеленения с использованием компьютерных программ.
- $\checkmark$  ПК 1.3. Разрабатывать проектно-сметную документацию.

#### **Ведение работ по садово-парковому и ландшафтному строительству.**

- ПК 2.1. Анализировать спрос на услуги садово-паркового и ландшафтного строительства.
- ПК 2.2. Продвигать услуги по садово-парковому и ландшафтному строительству на рынке услуг.
- ПК 2.3. Организовывать садово-парковые и ландшафтные работы.
- ПК 2.4. Контролировать и оценивать качество садово-парковых и ландшафтных работ. **Внедрение современных технологий садово-паркового и ландшафтного строительства.**
- ПК 3.1. Создавать базу данных о современных технологиях садово-паркового и ландшафтного строительства.
- ПК 3.2. Проводить апробацию современных технологий садово-паркового и ландшафтного строительства.
- $\checkmark$  IIK 3.3. Консультировать заказчиков по вопросам современных технологий в садово-парковом и ландшафтном строительстве.

#### **1.4. Количество часов на освоение учебной дисциплины:**

максимальной учебной нагрузки студента 120 часов, в том числе:

- обязательной аудиторной учебной нагрузки обучающегося 80 часов, из них 42 часа занятия на уроке и 38 часов практических занятий;
- самостоятельной работы студента 40 часов.

# 2. **СТРУКТУРА И СОДЕРЖАНИЕ УЧЕБНОЙ ДИСЦИПЛИНЫ**

## **2.1. Объем учебной дисциплины и виды учебной работы**

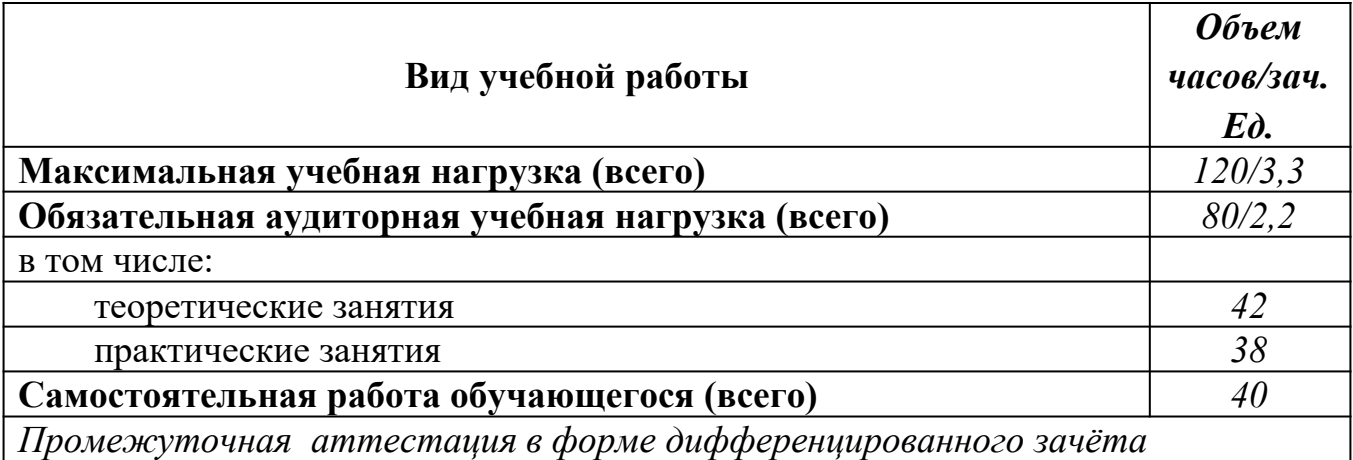

### **2.2.Тематический план и содержание учебной дисциплины 2.3.Информатика**

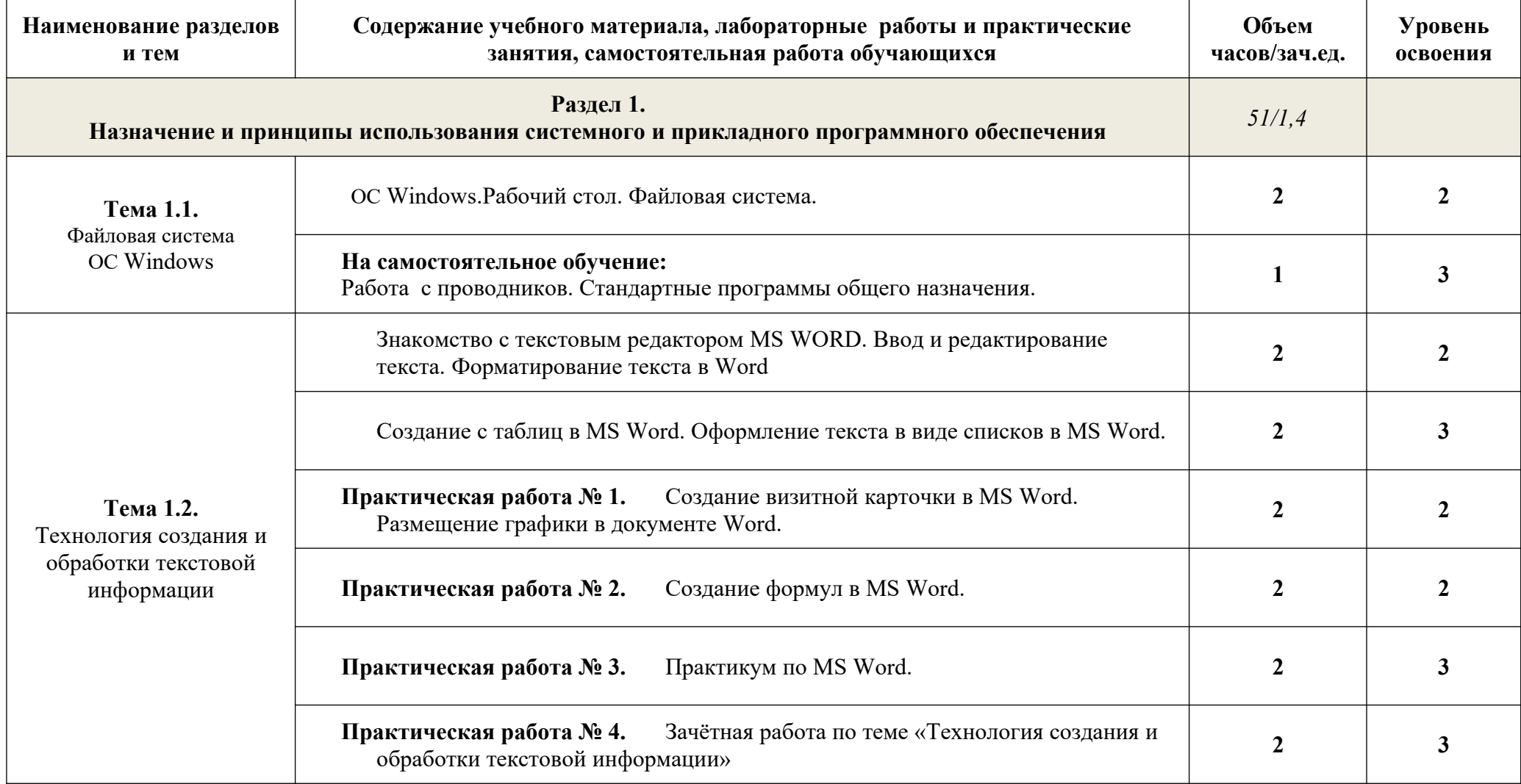

![](_page_7_Picture_150.jpeg)

![](_page_8_Picture_158.jpeg)

![](_page_9_Picture_130.jpeg)

![](_page_10_Picture_136.jpeg)

Для характеристики уровня освоения учебного материала используются следующие обозначения:

1. – ознакомительный (узнавание ранее изученных объектов, свойств);

2. – репродуктивный (выполнение деятельности по образцу, инструкции или под руководством)

3. – продуктивный (планирование и самостоятельное выполнение деятельности, решение проблемных задач)

## **3. УСЛОВИЯ РЕАЛИЗАЦИИ УЧЕБНОЙ ДИСЦИПЛИНЫ**

### **3.1.Требования к минимальному материально-техническому обеспечению**

Реализация учебной дисциплины требует наличия учебного кабинета (компьютерного класса).

Оборудование учебного кабинета:

- **-** посадочные места по количеству обучающихся;
- **-** рабочее место преподавателя;
- **-** комплект сетевого оборудования, обеспечивающий соединение всех ПК, установленных в классе, в единую сеть, с выходом в Интернет;
- **-** аудиторная доска;
- **-** компьютерные столы по числу рабочих мест;
- **-** вентиляционное оборудование.

Технические средства обучения:

- **-** мультимедийный проектор и интерактивная доска;
- **-** ПК с лицензионным ПО;
- **-** МФУ;
- **-** устройства вывода звуковой информации.

## **3.2. Информационное обеспечение обучения**

### Основная литература

- 1. Авлукова Ю. Ф. Основы автоматизированного проектирования: учеб. пособие / Ю.Ф. Авлукова. – Минск: Выш. шк., 2013. – 217 с.
- 2. Безручко В. Т. Информатика (курс лекций): Учебное пособие / В.Т. Безручко. М.: ИД ФОРУМ: НИЦ ИНФРА-М, 2014. - 432 с.
- 3. Гришин В. Н. Информационные технологии в профессиональной деятельности: Учебник / В.Н. Гришин, Е.Е. Панфилова. - М.: ИД ФОРУМ: ИНФРА-М, 2015. - 416 с.: ил.; 60x90 1/16. - (Профессиональное образование).
- 4. Сергеева И. И. Информатика: Учебник / Сергеева И.И., Музалевская А.А., Тарасова Н.В., 2-е изд., перераб. и доп. - М.:ИД ФОРУМ, НИЦ ИНФРА-М, 2016. - 384 с.: 60x90 1/16. - (Профессиональное образование)
- 5. Шпаков, П. С. Основы компьютерной графики [Электронный ресурс] : учеб. пособие / П. С. Шпаков, Ю. Л. Юнаков, М. В. Шпакова. – Красноярск : Сиб. федер. ун-т, 2014. – 398 с.

### Интернет ресурсы:

- 6. Официальный сайт Microsoft Office [электронный ресурс]: [офиц. сайт]/– URL: [http://office.microsoft.com/ru-ru](http://office.microsoft.com/ru-ru/)
- 7. Официальный сайт САПР Компас [электронный ресурс]: [офиц. сайт]/– URL: [http://kompas.ru](http://kompas.ru/)
- 8. Gimp графический редактор для фотографии, дизайна и живописи [электронный ресурс]: [офиц. сайт]/– URL: [http://gimp.ru](http://gimp.ru/)
- 9. Gimp руководство пользователя [электронный ресурс]: [офиц. сайт]/– URL: http://docs.gimp.org/2.4/pdf/ru.pdf
- 10. Электронно-библиотечная система Znanium.com [электронный ресурс]: [офиц. сайт]/– URL:

### 4. КОНТРОЛЬ И ОЦЕНКА РЕЗУЛЬТАТОВ ОСВОЕНИЯ УЧЕБНОЙ ДИСЦИПЛИНЫ

Контроль и оценка результатов освоения учебной дисциплины осуществляется преподавателем в процессе проведения практических занятий, тестирования, а также выполнения обучающимися индивидуальных заданий и промежуточной аттестацией.

Методы контроля направлены на проверку обучающихся:

- $\checkmark$  выполнять условия здания на творческом уровне с представлением собственной позиции;
- $\checkmark$  делать осознанный выбор способов действий из ранее известных;
- -осуществлять коррекцию (исправление) сделанных ошибок на новом уровне предлагаемых заланий:
- $\checkmark$  работать в группе и представлять как свою, так и позицию группы

![](_page_12_Picture_40.jpeg)

использованием средств информационных технологий;

- оформлять документы с использованием офисных приложений;
- наглядно представлять числовые показатели и динамику их изменения с помощью программ деловой графики;
- соблюдать правила техники безопасности и гигиенические рекомендации при использовании средств ИКТ;
- использовать приобретенные знания и умения в практической деятельности и повседневной жизни для эффективного применения информационных образовательных ресурсов в учебной деятельности, в том числе самообразовании;
- автоматизации коммуникационной деятельности;
- соблюдения этических и правовых норм при работе с информацией;
- эффективной организации индивидуального информационного пространства;
- представлять свои проекты средствами САПР и редакторов 3D графики, использовать эти знания в дальнейшей учебной и профессиональной деятельности.
- соблюдать правила техники безопасности и гигиенические рекомендации при использовании средств ИКТ.